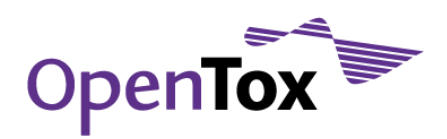

### Table B - Use ToxCreate to build a (Q)SAR model

**Description of Activity:** Based on provided datasets build and examine a QSAR model. You can also try your own dataset.

**Requirements:** Browser with Java script activated (we recommend Firefox 5.0), Java installed, Internet connection.

**Duration for a Participant:** 45 minutes

**OpenTox Participants:** Christoph Helma, David Vorgrimmler

#### **Instructions:**

#### **1 Create**

- Open your browser and go to<http://www.toxcreate.org/> , <http://ot-test.in-silico.ch/toxcreate/> ,  $\bullet$ <http://ot-dev.in-silico.ch/toxcreate/> or [http://mr.in-silico.ch/toxcreate/.](http://mr.in-silico.ch/toxcreate/) Follow the instructions on the webpage. Click on bold and purple topics to get further information.
- Upload training data in Excel, CSV or SDF format.  $\bullet$
- After clicking on "Create model" it will take a while until the dataset has been uploaded
- If you want to use your own data follow the "instructions for creating training datasets" at  $\bullet$ [http://www.toxcreate.org/help/\)](http://www.toxcreate.org/)

Creates computational models to predict toxicity

# **ToxCreate**

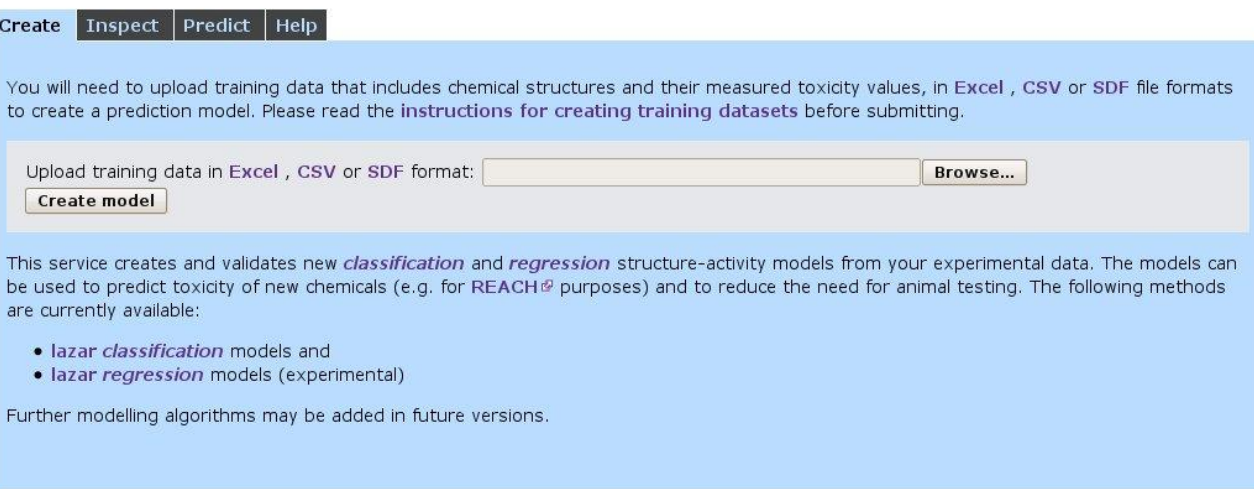

Disclaimer: ToxCreate uses state-of-the-art published and tested algorithms and methodologies with full validation information. However, just as with substitution and the substitution of the substitutions are subject to varying degrees of accuracy and uncertainty, so please read the full report carefully, particularly the validation information. No liability is accepted for any inaccuracy in predictions.

Version: v2.1.0, Date: Thu Aug 4 18:38:58 2011 +0200 Date: Thu Aug 4 18:38:58 2011 +0200

© in silico toxicology @ 2009-2011, powered by OpenTox @ (a project funded by the 7th Framework Programme @ of the European Commission)

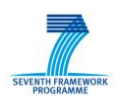

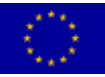

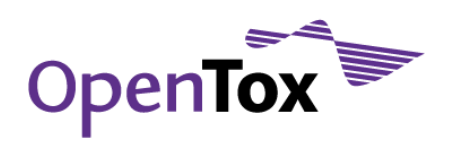

**ToxCreate** 

### **2 Inspect**

- On this page you get a brief summary of all models with validation results  $\bullet$
- Find your model by name and click on bold and purple links to get/download detailed information (e.g.  $\bullet$ the feature dataset as XML or a detailed validation report)

Creates computational models to predict toxicity

#### Create Inspect Predict Help

Get an overview about ToxCreate models. Parts of this page are refreshed every 5 seconds to update the model status.

#### Fish\_Toxicity\_LC50\_mmol\_regression (edit)

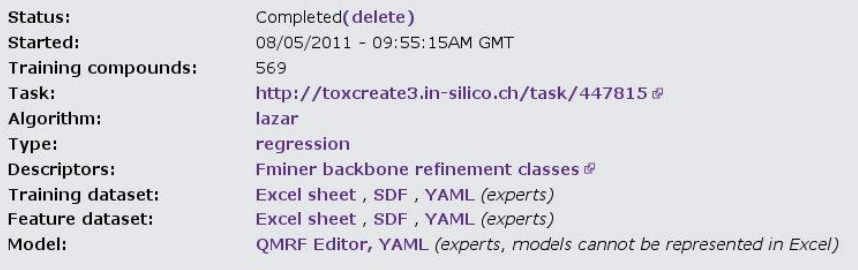

Validation: show Detailed report: Number of predictions: 452  $-0.00916$  $R$ -squared  $\varnothing$ Root Mean Square Error @  $28$ Mean Absolute Error @ 3.35

#### ISSCAN\_v3a\_canc (edit)

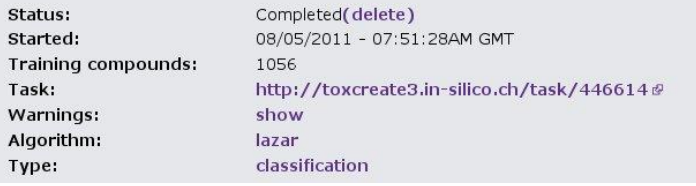

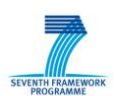

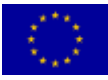

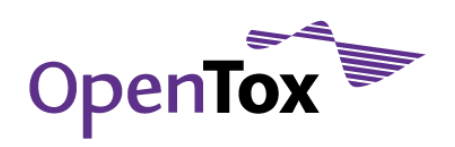

### **3 Predict**

- Draw a compound or enter a Name, InChI, Smiles, CAS, ...  $\bullet$
- Selected one or more prediction models and click on "Predict" $\bullet$

Creates computational models to predict toxicity

# **ToxCreate**

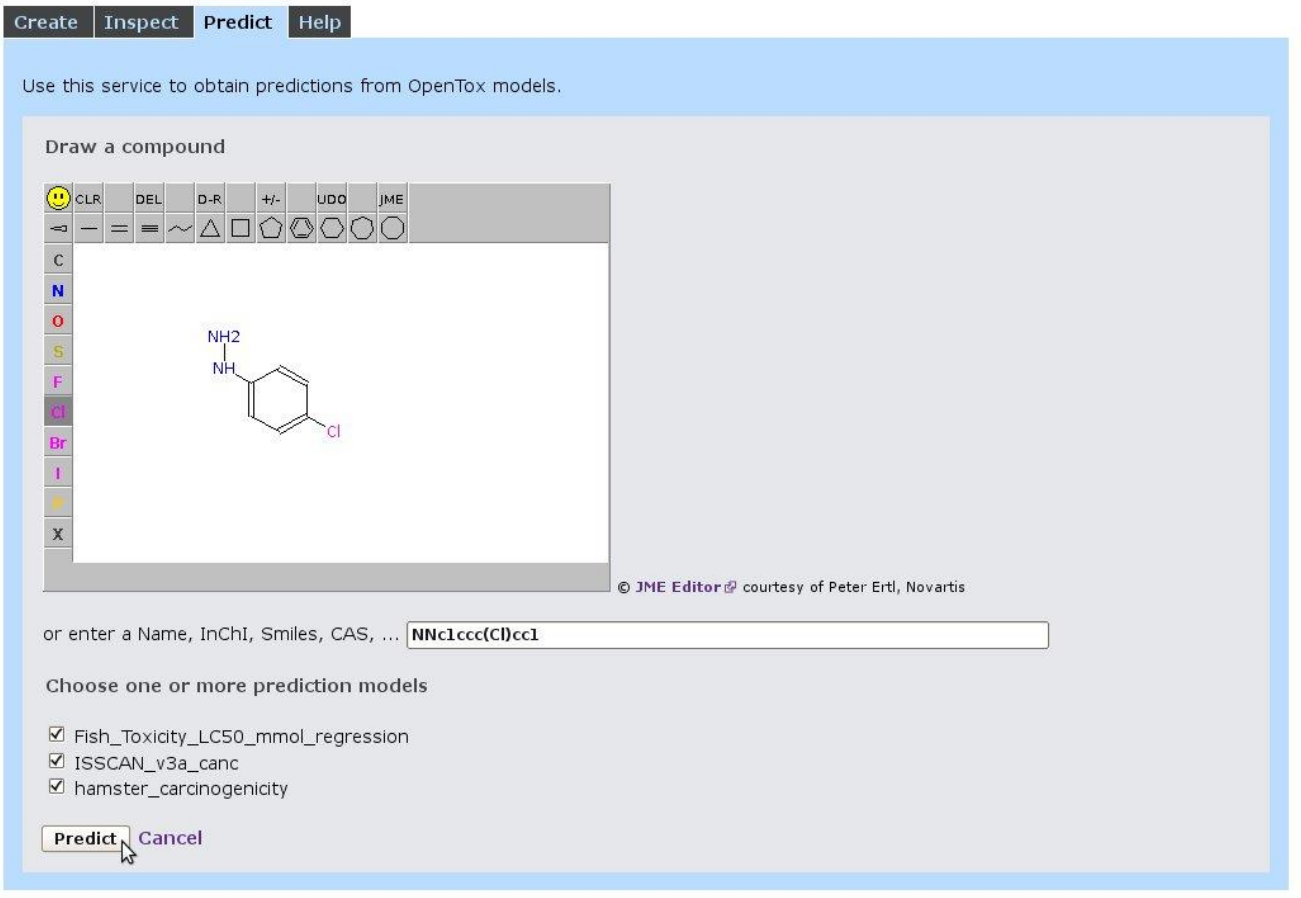

Disclaimer: ToxCreate uses state-of-the-art published and tested algorithms and methodologies with full validation information. However, just as with experimental measurements, computational predictions are subject to varying degrees of accuracy and uncertainty, so please read the full report carefully, particularly the validation information. No liability is accepted f

Version: v2.1.0, Date: Thu Aug 4 18:38:58 2011 +0200 Date: Thu Aug 4 18:38:58 2011 +0200

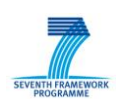

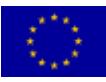

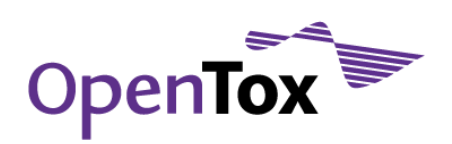

- Check the result and click on "Details" for prediction details (similar compounds, relevant substructures,  $\bullet$ ...)
- Click on bold and purple topics to get further information. $\bullet$

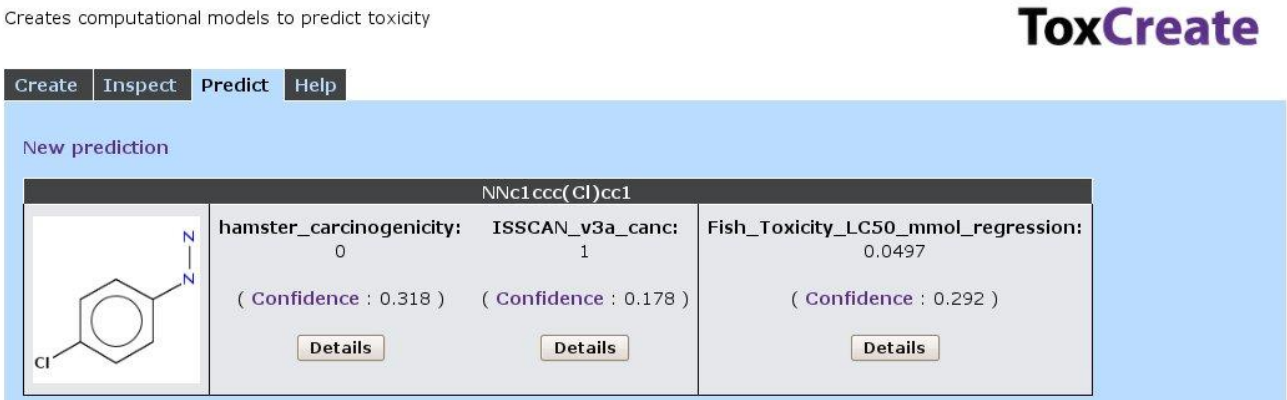

Disclaimer: ToxCreate uses state-of-the-art published and tested algorithms and methodologies with full validation information. However, just as with<br>experimental measurements, computational predictions are subject to vary

Version: v2.1.0, Date: Thu Aug 4 18:38:58 2011 +0200 Date: Thu Aug 4 18:38:58 2011 +0200

© in silico toxicology @ 2009-2011, powered by OpenTox @ (a project funded by the 7th Framework Programme @ of the European Commission)

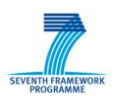

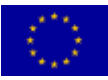

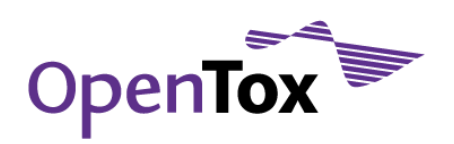

- Detailed results of prediction are showing neighbors with relevant substructures, measured activity and  $\bullet$  . similarity.
- Click on bold and purple topics to get further information.

Creates computational models to predict toxicity

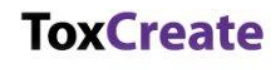

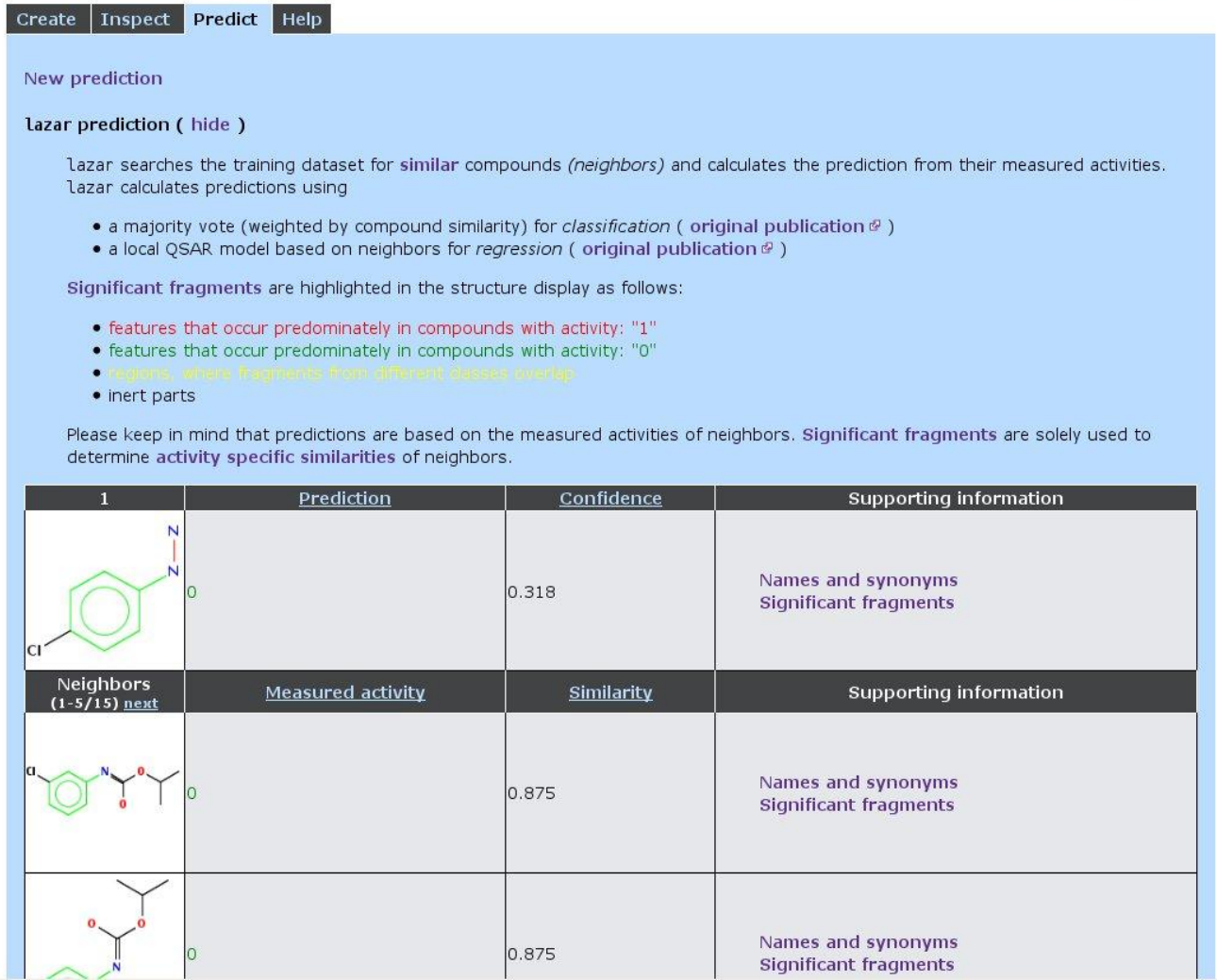

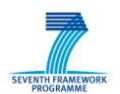

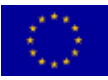